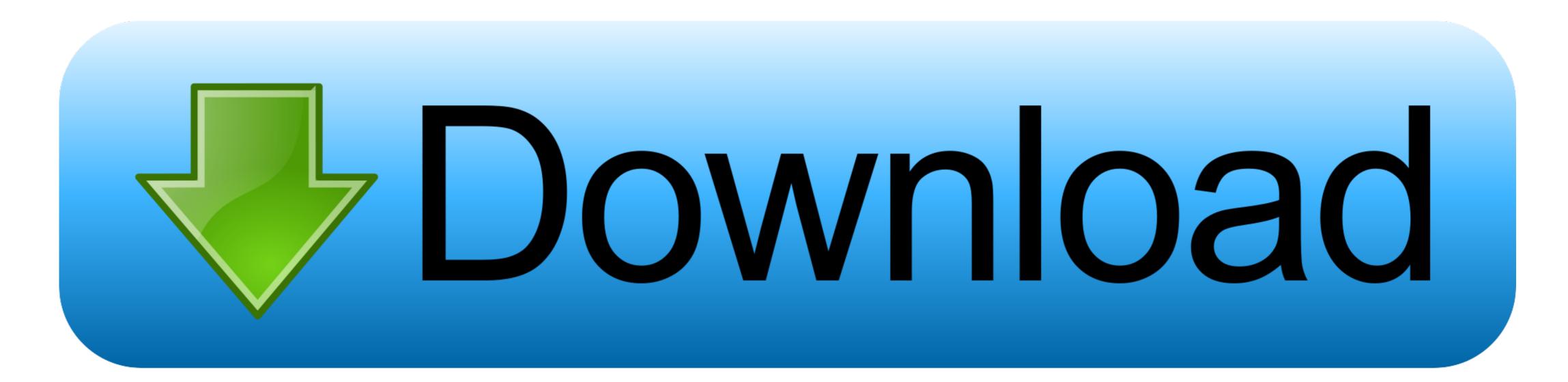

Apache Openoffice For Mac

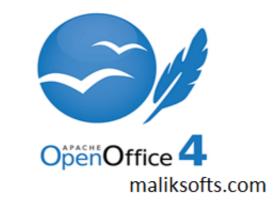

Apache Openoffice For Mac

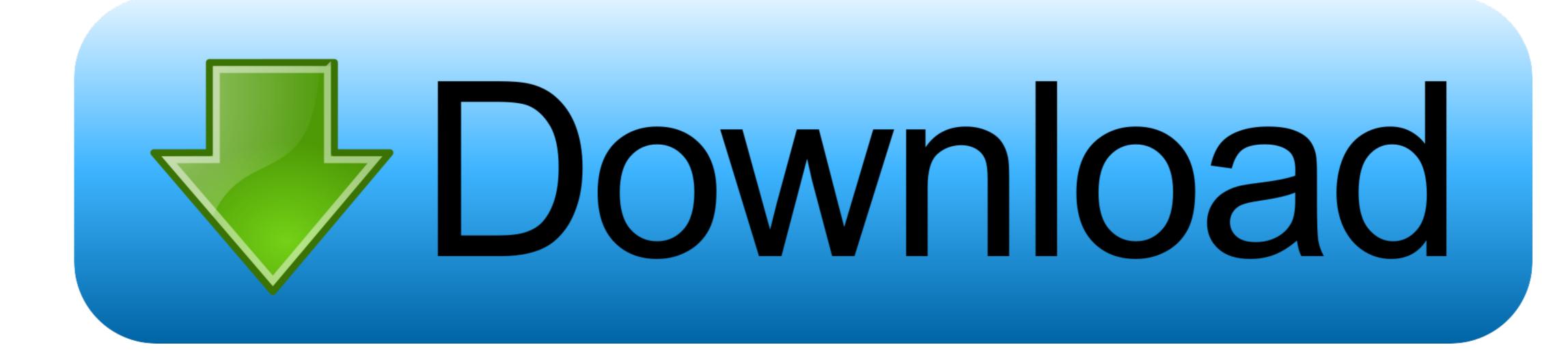

This drag-to-delete method works in all versions of Mac OS X Most 3rd party apps can be smoothly uninstalled in that way, but you cannot delete built-in apps by doing this.. Some apps installed using the Mac package installer will prompt you for a password when you try to move it to the Trash.. These vestiges can be very small in size, thus leaving them alone may not affect your Mac performance, yet they can also be a large chunks of useless files that occupy a large portion of your hard drive space.. Also, you can access the Activity Monitor (located in /Applications/Utilities/ folder), and see if there is any background process pertaining to the app.. The Apache OpenOffice User Forum is an user to user help and discussion forum for exchanging information and tips with other users of Apache OpenOffice, the open source office suite.

Apart from these files, Apache OpenOffice may also scatter its components like login items, startup daemons/agents, or kernel extensions around the system. Therefore, if you are not gonna use Apache OpenOffice any more, these remnants can be deleted permanently.

## apache openoffice

apache openoffice, apache openoffice download, apache openoffice writer, apache openoffice portable, apache openoffice draw, apache openoffice calc, apache openoffice base, apache openoffice for mac, apache openoffice for android

Warming: It is important to point out that, emptying the Trash will instantly wipe off Apache OpenOffice as well as other files you've thrown into the Trash, and that this act is irrevocable, so make sure you haven't mistakenly deleted anything before emptying the Trash. For some novice users, they may have no idea how to remove Apache OpenOffice in a proper way.

## apache openoffice writer

However, a fact is often neglected that, even the stand-alone software may might still leave its configuration and preferences files on multiple system directories after you carry out a basic uninstall.

## apache openoffice vs libreoffice

Right click the Trash icon and select Empty Trash option to start the uninstall Office mac 2014 trial download.. There are tow locations where apps store their preferences and supporting files, and both are named Library.. org mailing list at mac@porting openoffice org This is the official YouTube Channel for the Apache OpenOffice project.. Follow the onscreen prompts to complete the uninstalling process To uninstall openoffice org This is the official YouTube Channel for the Apache OpenOffice project.. Follow the onscreen prompts to complete the uninstalling process To uninstall openoffice org This is the official YouTube Channel for the Apache OpenOffice to perform the uninstaller, you are supposed to go to their official websites and look for their own downloadable uninstallers or the uninstallers or the uninstallers ore the uninst